## $LOGO$

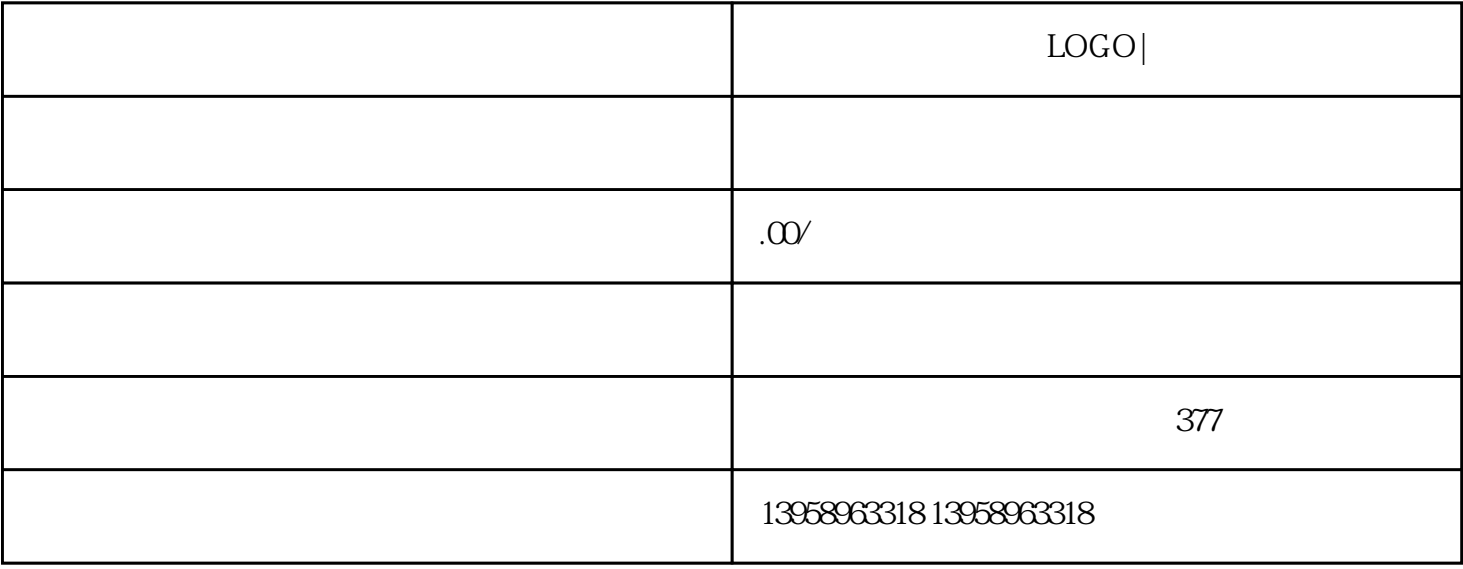

 $\mathbb{R}$ FID

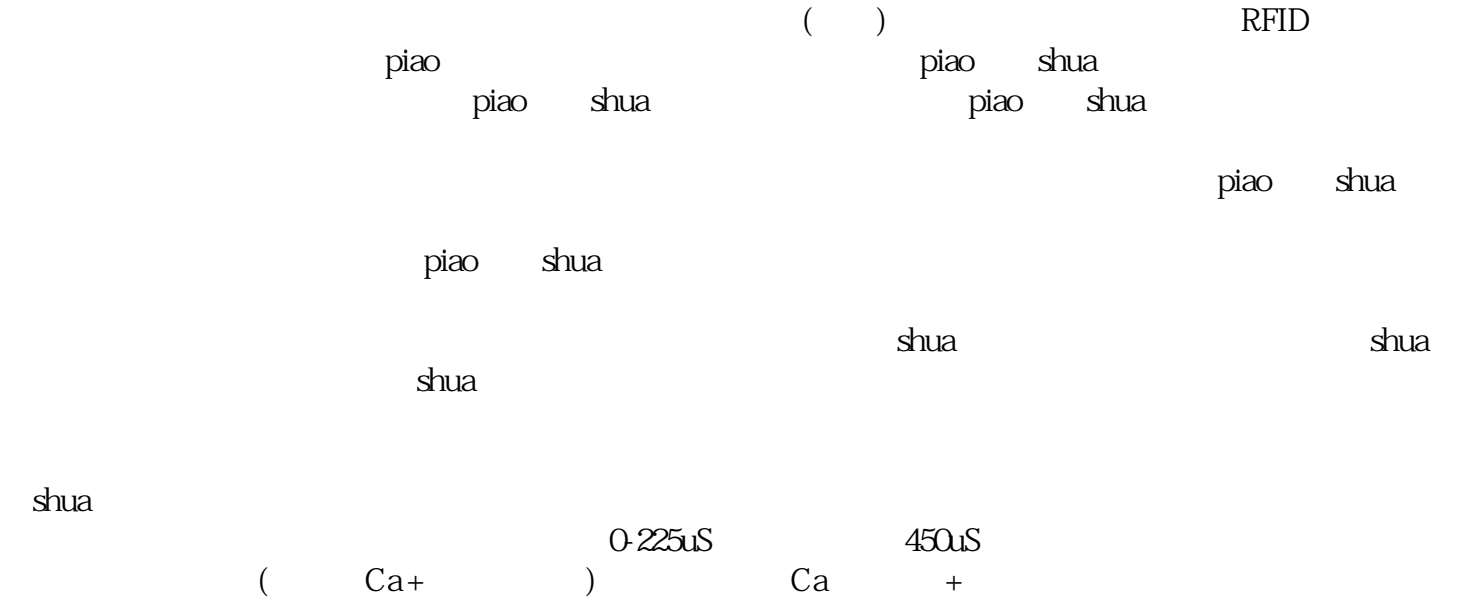

## ${\tt shua}$

 $\sinh(1)$   $\sinh(2)$ 

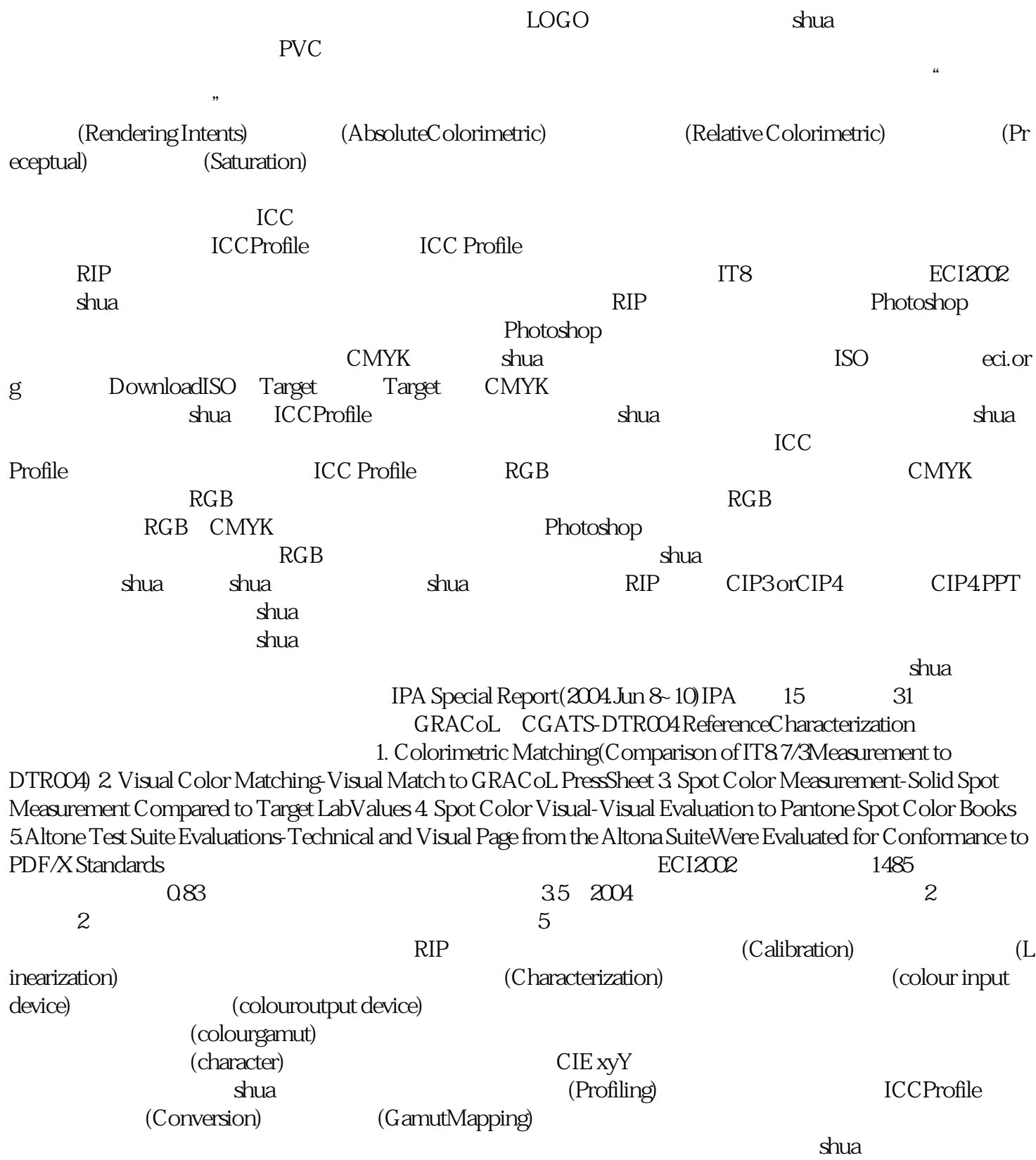

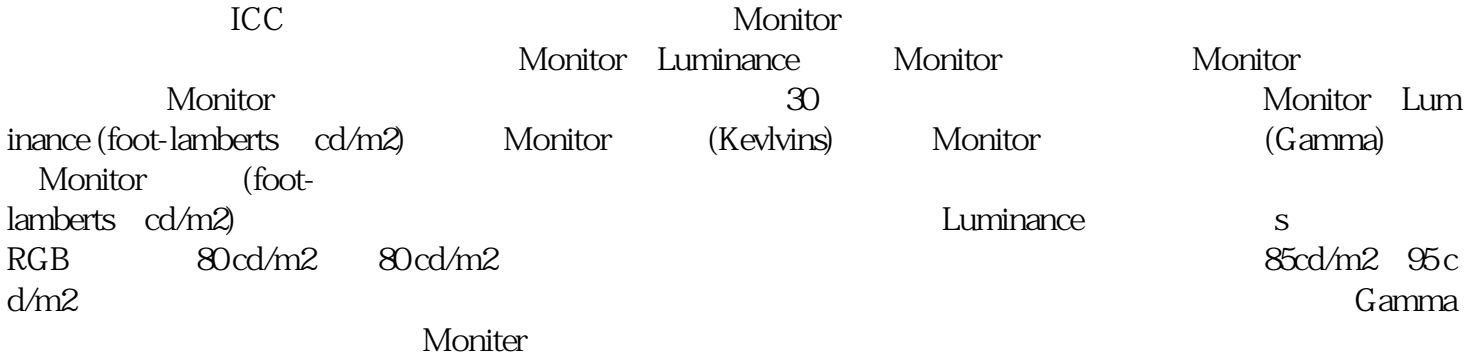